# Package 'ravedash'

June 23, 2022

<span id="page-0-0"></span>Type Package

Title Dashboard System for Reproducible Visualization of 'iEEG'

Version 0.1.1

Description Dashboard system to display the analysis results produced by 'RAVE' (Magnotti J.F., Wang Z., Beauchamp M.S. (2020), R analysis and visualizations of 'iEEG' [<doi:10.1016/j.neuroimage.2020.117341>](https://doi.org/10.1016/j.neuroimage.2020.117341)). Provides infrastructure to integrate customized analysis pipelines into dashboard modules, including file structures, front-end widgets, and event handlers.

License MIT + file LICENSE

Encoding UTF-8

Language en-US

- **Imports** dipsaus ( $> = 0.2.0$ ), logger ( $> = 0.2.2$ ), raveio ( $> = 0.0.5.9000$ ), rpymat ( $> = 0.1.2$ ), shidashi ( $> = 0.1.0.9000$ ), shiny ( $> = 1.7.1$ ), shinyWidgets ( $> = 0.6.2$ ), threeBrain ( $> = 0.2.4$ ), shinyvalidate
- **Suggests** fastmap ( $>= 1.1.0$ ), rlang ( $>= 1.0.2$ ), crayon ( $>= 1.4.2$ ), rstudioapi, knitr, rmarkdown

RoxygenNote 7.2.0

URL <https://dipterix.org/ravedash/>

BugReports <https://github.com/dipterix/ravedash/issues>

VignetteBuilder knitr

NeedsCompilation no

Author Zhengjia Wang [aut, cre, cph]

Maintainer Zhengjia Wang <dipterix.wang@gmail.com>

Repository CRAN

Date/Publication 2022-06-23 07:30:02 UTC

# <span id="page-1-0"></span>R topics documented:

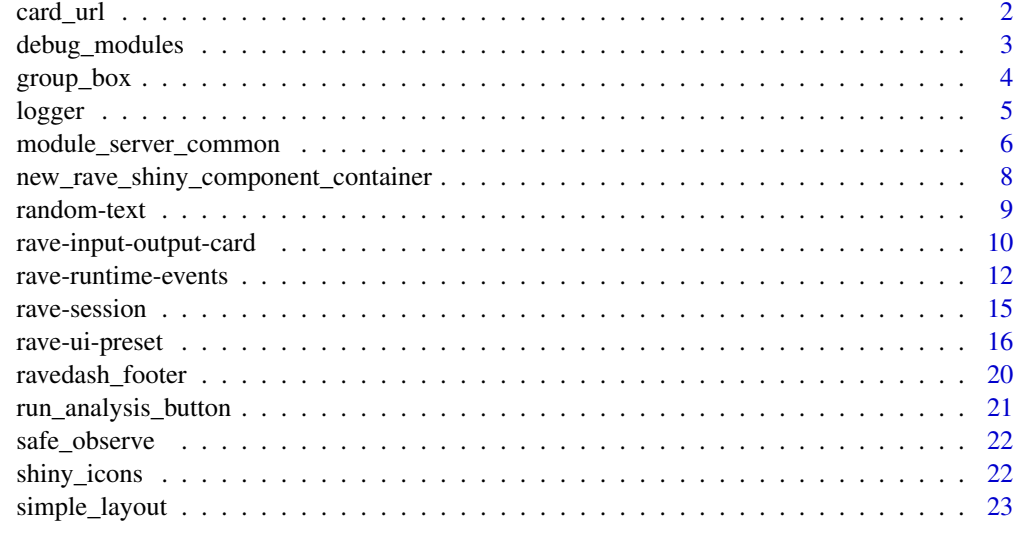

#### **Index** [25](#page-24-0)

card\_url *Set 'URL' scheme for modules*

# Description

Automatically generates href for [input\\_card](#page-9-1) and [output\\_card](#page-9-1)

# Usage

```
set_card_url_scheme(module_id, root, sep = "/")
```
card\_href(title, type = "input", module\_id = NULL)

# Arguments

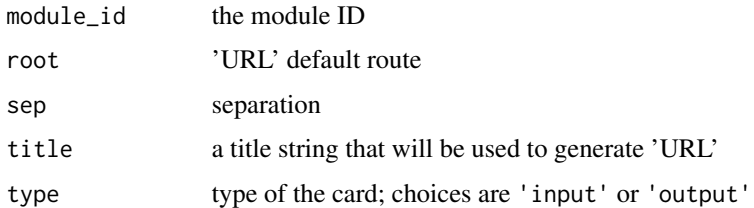

# Value

The hyper reference of suggested card 'URL'

#### <span id="page-2-0"></span>debug\_modules 3

# Examples

```
set_card_url_scheme(
  module_id = "power_explorer",
  root = "https://openwetware.org/wiki/RAVE:ravebuiltins",
  sep = ":")
card_href("Set Electrodes", type = "input", module_id = "power_explorer")
```

```
debug_modules Debug 'RAVE' modules interactively in local project folder
```
#### Description

Debug 'RAVE' modules interactively in local project folder

#### Usage

```
debug_modules(
 module_root = rstudioapi::getActiveProject(),
 host = "127.0.0.1",port = 17283,
  jupyter = FALSE,
  ...
\mathcal{L}
```
#### Arguments

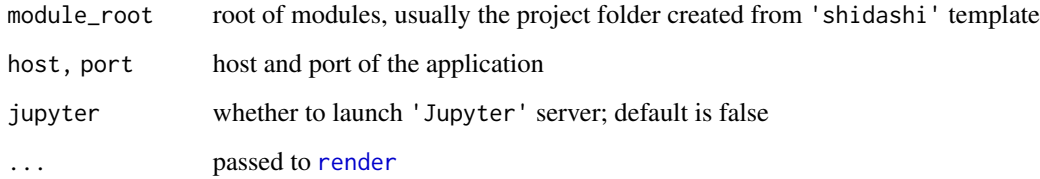

#### Value

'RStudio' job ID

<span id="page-3-0"></span>

#### Description

Only works in template framework provided by 'shidashi' package, see [use\\_template](#page-0-0)

#### Usage

```
group_box(title, ..., class = NULL)
```

```
flex_group_box(title, \dots, class = NULL, wrap = "wrap", direction = "row")
```
#### Arguments

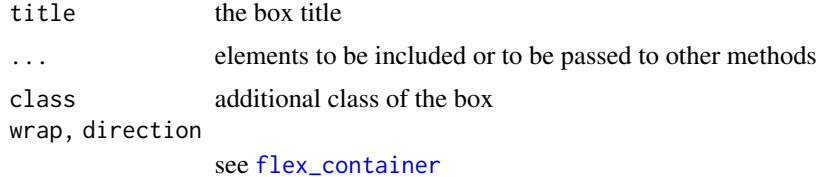

#### Value

A 'HTML' tag

#### Examples

```
library(shiny)
library(shidashi)
library(ravedash)
group_box(
  title = "Analysis Group A",
  selectInput("a", "Condition", choices = c("A", "B")),
  sliderInput("b", "Time range", min = 0, max = 1, value = c(0,1))
\lambdaflex_group_box(
  title = "Project and Subject",
  flex_item( "Some input 1" ),
  flex_item( "Some input 2" ),
  flex_break(),
  flex_item( "Some input in new line" )
)
```
<span id="page-4-0"></span>

#### Description

Keep track of messages printed by modules

#### Usage

```
logger(
  ...,
  level = c("info", "warning", "error", "fatal", "debug", "trace"),
  calc_delta = "auto",
  .envir = parent.frame(),.\text{sep} = \sqrt{\frac{mn}{n}}use_glue = FALSE,
  reset_timer = FALSE
\mathcal{L}set_logger_path(root_path, max_bytes, max_files)
logger_threshold(
  level = c("info", "warning", "error", "fatal", "debug", "trace"),
  module_id,
  type = c("console", "file", "both")
\mathcal{L}
```
# logger\_error\_condition(cond, level = "error")

# Arguments

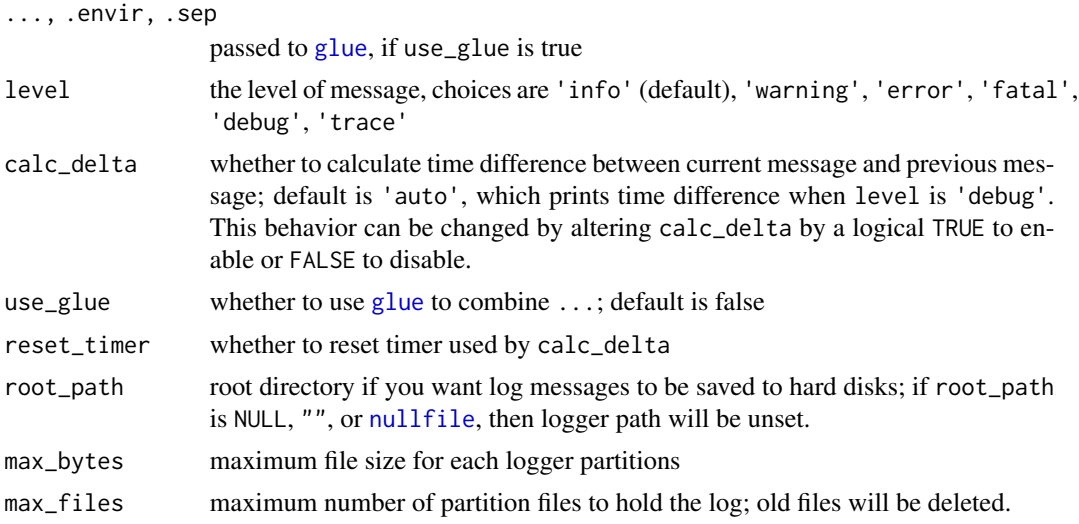

<span id="page-5-0"></span>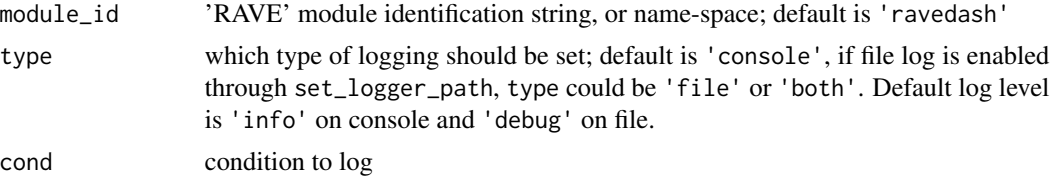

#### Value

The message without time-stamps

#### Examples

```
logger("This is a message")
a \leq -1logger("A message with glue: a={a}")
logger("A message without glue: a={a}", use_glue = FALSE)
logger("Message A", calc_delta = TRUE, reset_timer = TRUE)
logger("Seconds before logging another message", calc_delta = TRUE)
# by default, debug and trace messages won't be displayed
logger('debug message', level = 'debug')
# adjust logger level, make sure `module_id` is a valid RAVE module ID
logger_threshold('debug', module_id = NULL)
# Debug message will display
logger('debug message', level = 'debug')
# Trace message will not display as it's lower than debug level
logger('trace message', level = 'trace')
```
<span id="page-5-1"></span>module\_server\_common *Default module server function*

#### Description

Common shiny server function to enable modules that requires data loader panel.

#### Usage

```
module_server_common(
 module_id,
 check_data_loaded,
```

```
...,
  session = shiny::getDefaultReactiveDomain(),
 parse_env = NULL
\lambda
```
#### Arguments

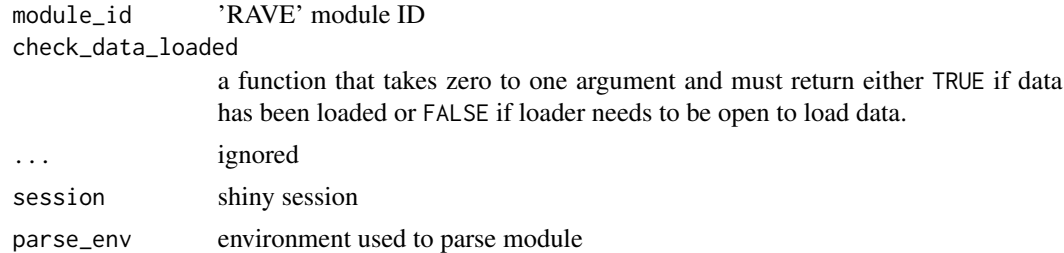

#### Value

A list of server utility functions; see 'Examples' below.

#### Examples

```
# Debug in non-reactive session: create fake session
fake_session <- shiny::MockShinySession$new()
```

```
# register common-server function
module_server_common(module_id = "mock-session",
                    session = fake_session)
server_tools <- get_default_handlers(fake_session)
```

```
# Print each function to see the usage
```
server\_tools\$auto\_recalculate

server\_tools\$run\_analysis\_onchange

server\_tools\$run\_analysis\_flag

```
server_tools$module_is_active
```

```
server_tools$simplify_view
```

```
# 'RAVE' module server function
server <- function(input, output, session, ...){
```
pipeline\_path <- "PATH to module pipeline"

```
module_server_common(
 module_id = session$ns(NULL),
 check_data_loaded = function(first_time){
```

```
re <- tryCatch({
      # Try to read data from pipeline results
      repo <- raveio::pipeline_read(
        'repository',
        pipe_dir = pipeline_path
      \lambda# Fire event to update footer message
      ravedash::fire_rave_event('loader_message',
                                 "Data loaded")
      # Return TRUE indicating data has been loaded
      TRUE
    }, error = function(e){
      # Fire event to remove footer message
      ravedash::fire_rave_event('loader_message', NULL)
      # Return FALSE indicating no data has been found
      FALSE
    })
 }, session = session
\lambda
```

```
new_rave_shiny_component_container
```
*Creates a container for preset components*

#### Description

}

Creates a container for preset components

#### Usage

```
new_rave_shiny_component_container(
 module_id,
  pipeline_name,
 pipeline_path = raveio::pipeline_find(pipeline_name),
  settings_file = "settings.yaml"
\mathcal{L}
```
#### Arguments

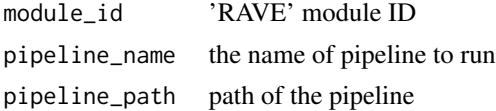

<span id="page-7-0"></span>

#### <span id="page-8-0"></span>random-text 9

settings\_file the settings file of the pipeline, usually stores the pipeline input information; default is "settings.yaml"

#### Value

A 'RAVEShinyComponentContainer' instance

# Examples

```
f <- tempfile()
dir.create(f, showWarnings = FALSE, recursive = TRUE)
file.create(file.path(f, "settings.yaml"))
container <- new_rave_shiny_component_container(
  module_id = "module_power_phase_coherence",
  pipeline_name = "power_phase_coherence_pipeline",
  pipeline_path = f
)
loader_project <- presets_loader_project()
loader_subject <- presets_loader_subject()
container$add_components(
  loader_project, loader_subject
)
```
random-text *Randomly choose a text from a list of strings*

#### Description

Randomly choose a text from a list of strings

#### Usage

be\_patient\_text(candidates)

finished\_text(candidates)

#### Arguments

candidates character vectors, a list of candidates

<span id="page-9-0"></span>be\_patient\_text returns a text asking users to be patient; finished\_text returns the text indicating the task has finished.

#### Examples

```
be_patient_text()
```
finished\_text()

rave-input-output-card

*Input and output card (front-end element)*

#### <span id="page-9-1"></span>Description

Input and output card (front-end element)

#### Usage

```
input_card(
  title,
  ...,
  class = ".
  class_header = "shidashi-anchor",
  class\_body = "padding-10",class_foot = "padding-10",
  here f = "auto",tools = NULL,
  footer = NULL,
  append_tools = TRUE,
  toggle_advanced = FALSE,
  module_id = get0("module_id", ifnotfound = NULL, envir = parent.frame())
)
output_card(
  title,
  ...,
  class = ",
  class_body = "padding-10",
  class_foot = "padding-10",
 href = "auto",tools = NULL,
  append_tools = TRUE,
  module_id = get0("module_id", ifnotfound = NULL, envir = parent.frame())
)
```
# <span id="page-10-0"></span>Arguments

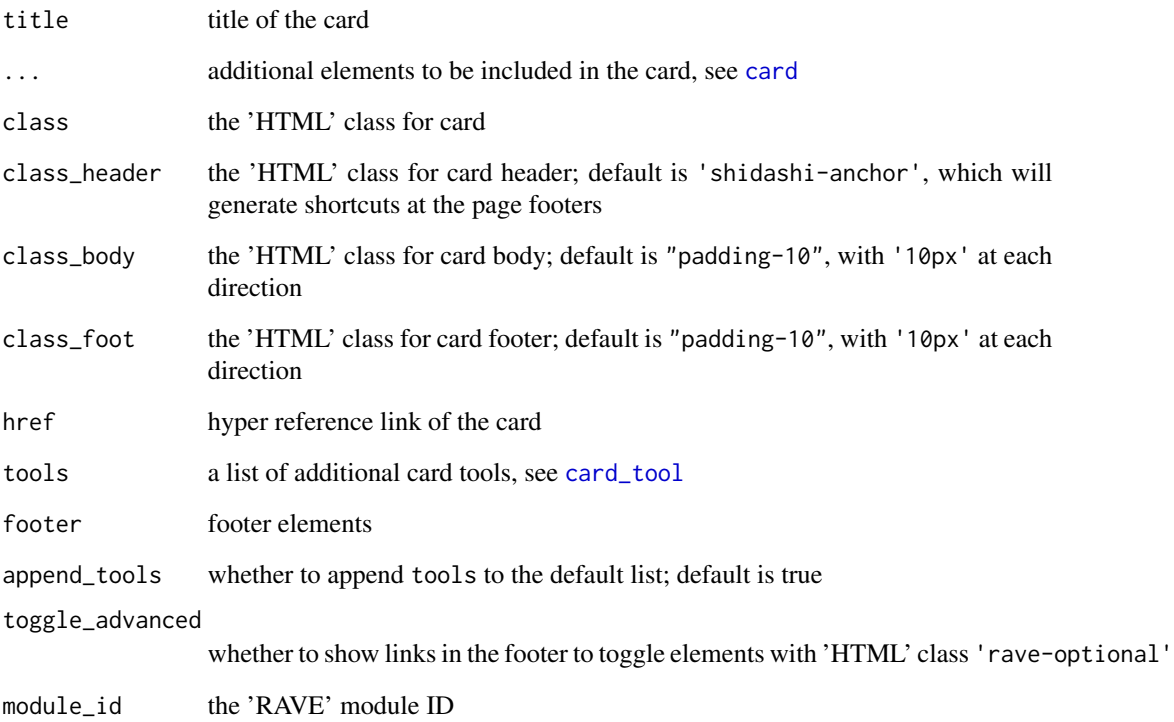

# Value

'HTML' tags

#### See Also

[card](#page-0-0)

# Examples

```
input_card(title = "Condition selector",
           "Please select experimental conditions:",
           shiny::selectInput(
            inputId = "condition", label = "Condition",
            choices = c("Audio", "Visual")
           ))
```
<span id="page-11-0"></span>rave-runtime-events *'RAVE' run-time events*

#### <span id="page-11-1"></span>Description

A set of preset behaviors used by 'RAVE' modules

#### Usage

```
register_rave_session(
 session = shiny::getDefaultReactiveDomain(),
  rave_id = NULL\lambdaget_default_handlers(session = shiny::getDefaultReactiveDomain())
fire_rave_event(
 key,
 value,
 global = FALSE,force = FALSE,session = shiny::getDefaultReactiveDomain(),
  .internal_ok = FALSE
)
get_rave_event(key, session = shiny::getDefaultReactiveDomain())
open_loader(session = shiny::getDefaultReactiveDomain())
close_loader(session = shiny::getDefaultReactiveDomain())
watch_loader_opened(session = shiny::getDefaultReactiveDomain())
watch_data_loaded(session = shiny::getDefaultReactiveDomain())
current_shiny_theme(default, session = shiny::getDefaultReactiveDomain())
```
#### Arguments

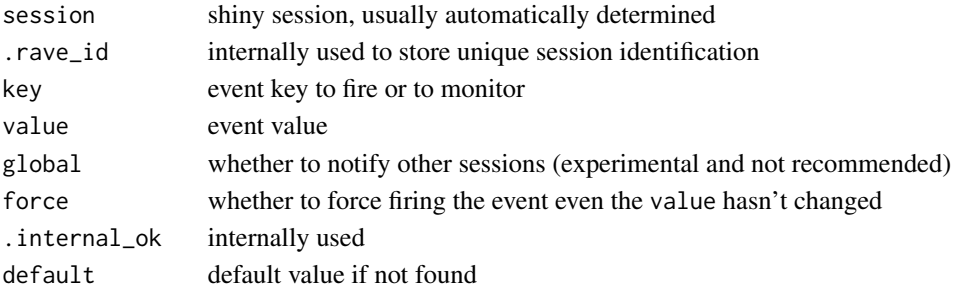

#### <span id="page-12-0"></span>Details

These goal of these event functions is to simplify the dashboard logic without understanding the details or passing global variables around. Everything starts with register\_rave\_session. This function registers a unique identification to session, and adds bunch of registry to monitor the changes of themes, built-in, and custom events. If you have called [module\\_server\\_common](#page-5-1), then register\_rave\_session has already been called.

register\_rave\_session make initial registries, must be called, returns a list of registries

- fire\_rave\_event send signals to make changes to a event; returns nothing
- get\_rave\_event watch and get the event values; must run in shiny reactive context
- open\_loader fire an event with a special key 'open\_loader' to open the data-loading panel; returns nothing
- close\_loader reset an event with a special key 'open\_loader' to close the data-loading panel if possible; returns nothing
- watch\_loader\_opened watch in shiny reactive context whether the loader is opened; returns a logical value, but raise errors when reactive context is missing
- watch\_data\_loaded watch a special event with key 'data\_loaded'; returns a logical value of whether new data has been loaded, or raise errors when reactive context is missing
- current\_shiny\_theme watch and returns a list of theme parameters, for example, light or dark theme

#### Value

See 'Details'

#### Built-in Events

The following event keys are built-in. Please do not fire them using fire\_rave\_event or the 'RAVE' application might will crash

'simplify\_toggle' toggle visibility of 'HTML' elements with class 'rave-option'

'run\_analysis' notifies the module to run pipeline

'save\_pipeline', 'load\_pipeline' notifies the module to save or load pipeline

- 'data\_loaded' notifies the module that new data has been loaded
- 'open\_loader', 'toggle\_loader' notifies the internal server code to show or hide the data loading panel
- 'active\_module' internally used to store current active module information

#### Examples

library(shiny) library(ravedash)

ui <- fluidPage(

```
actionButton("btn", "Fire event"),
  actionButton("btn2", "Toggle loader")
\mathcal{L}server <- function(input, output, session) {
  # Create event registries
  register_rave_session()
  shiny::bindEvent(
    shiny::observe({
      fire_rave_event("my_event_key", Sys.time())
    }),
    input$btn,
    ignoreInit = TRUE,
    ignoreNULL = TRUE
  )
  shiny::bindEvent(
    shiny::observe({
      cat("An event fired with value:", get_rave_event("my_event_key"), "\n")
    }),
    get_rave_event("my_event_key"),
    ignoreNULL = TRUE
  \lambdashiny::bindEvent(
    shiny::observe({
      if(watch_loader_opened()){
        close_loader()
      } else {
        open_loader()
      }
    }),
    input$btn2,
    ignoreInit = TRUE,
    ignoreNULL = TRUE
  \lambdashiny::bindEvent(
    shiny::observe({
      cat("Loader is", ifelse(watch_loader_opened(), "opened", "closed"), "\n")
    }),
    watch_loader_opened(),
    ignoreNULL = TRUE
  )
}
if(interactive()){
  shinyApp(ui, server)
}
```
<span id="page-14-0"></span>

#### Description

Create, register, list, and remove 'RAVE' sessions

#### Usage

```
new_session(update = FALSE)
use_session(x)
launch_session(
  x,
 host = "127.0.0.1",
  port = NULL,
 options = list(jupyter = TRUE, jupyter_port = NULL, as_job = TRUE, launch_browser =
    TRUE)
)
remove_session(x)
remove_all_sessions()
list_session(path = session_root())
```
#### Arguments

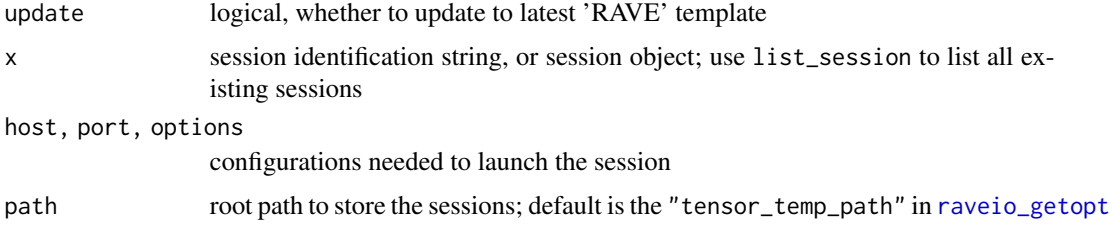

#### Value

- new\_session returns a session object with character 'session\_id' and a function 'launch\_session' to launch the application from this session
- use\_session returns a session object, the same as new\_session under the condition that corresponding session exists, or raise an error if the session is missing
- list\_session returns a list of all existing session objects under the session root

remove\_session returns a logical whether the corresponding session has been found and removed

#### Examples

```
if(interactive()){
 sess <- new_session()
 sess$launch_session()
 all_sessions <- list_session()
 print(all_sessions)
 # Use existing session
 session_id <- all_sessions[[1]]$session_id
 sess <- use_session(session_id)
 sess$launch_session()
 # Remove session
 remove_session(session_id)
 list_session()
}
```
rave-ui-preset *Preset reusable front-end components for 'RAVE' modules*

#### Description

For examples and use cases, please check [new\\_rave\\_shiny\\_component\\_container](#page-7-1).

#### Usage

```
presets_analysis_electrode_selector2(
  id = "electrode_text",
  varname = "analysis_electrodes",
  label = "Select Electrodes",
  loader_project_id = "loader_project_name",
  loader_subject_id = "loader_subject_code",
 pipeline_repository = "repository"
)
presets_analysis_ranges(
  id = "analysis_ranges",
  varname = "analysis_ranges",
  label = "Configure Analysis",
 pipeline_repository = "repository",
 max_components = 2
\lambdapresets_baseline_choices(
```
<span id="page-15-0"></span>

```
id = "baseline_choices",
  varname = "baseline",
  label = "Baseline Settings",
  pipeline_repository = "repository",
 baseline_choices = c("Decibel", "% Change Power", "% Change Amplitude",
    "z-score Power", "z-score Amplitude"),
 baseline_along_choices = c("Per frequency, trial, and electrode", "Across electrode",
    "Across trial", "Across trial and electrode")
)
presets_condition_groups(
  id = "condition_groups",
  varname = "condition_groups",
  label = "Create Condition Contrast",
 pipeline_repository = "repository"
)
presets_import_export_subject_pipeline(
  id = "im_ex_pipeline",
  loader_project_id = "loader_project_name",
  loader_subject_id = "loader_subject_code",
  pipeline_repository = "repository",
  settings_entries = c("loaded_electrodes", "epoch_choice",
   "epoch_choice__trial_starts", "epoch_choice__trial_ends", "reference_name"),
  fork_mode = c("exclude", "include")
\lambdapresets_import_setup_blocks(
  id = "import_blocks",
  label = "Format & session blocks",
  import_setup_id = "import_setup",
 max_components = 5
)
presets_import_setup_channels(
  id = "import_channels",
  label = "Channel information",
  import_setup_id = "import_setup",
  import_blocks_id = "import_blocks"
)
presets_import_setup_native(
 id = "import_setup",
 label = "Select project & subject"
\lambdapresets_loader_3dviewer(
  id = "loader_3d_viewer",
```

```
height = "600px",
  loader_project_id = "loader_project_name",
  loader_subject_id = "loader_subject_code",
  loader_reference_id = "loader_reference_name",
  loader_electrodes_id = "loader_electrode_text"
)
presets_loader_electrodes(
  id = "loader_electrode_text",
  varname = "loaded_electrodes",
  label = "Electrodes",
  loader_project_id = "loader_project_name",
  loader_subject_id = "loader_subject_code"
)
presets_loader_epoch(
  id = "loader_epoch_name",
  varname = "epoch_choice",
  label = "Epoch and Trial Duration",
  loader_project_id = "loader_project_name",
  loader_subject_id = "loader_subject_code"
\lambdapresets_loader_project(
  id = "loader_project_name",
  varname = "project_name",
  label = "Project"
\lambdapresets_loader_reference(
  id = "loader_reference_name",
  varname = "reference_name",
  label = "Reference name",
  loader_project_id = "loader_project_name",
  loader_subject_id = "loader_subject_code",
  mode = c("default", "create")
)
presets_loader_subject(
  id = "loader_subject_code",
  varname = "subject_code",
  label = "Subject",
  loader_project_id = "loader_project_name",
  checks = c("notch", "wavelet")
\lambda
```
# <span id="page-18-0"></span>rave-ui-preset 19

# Arguments

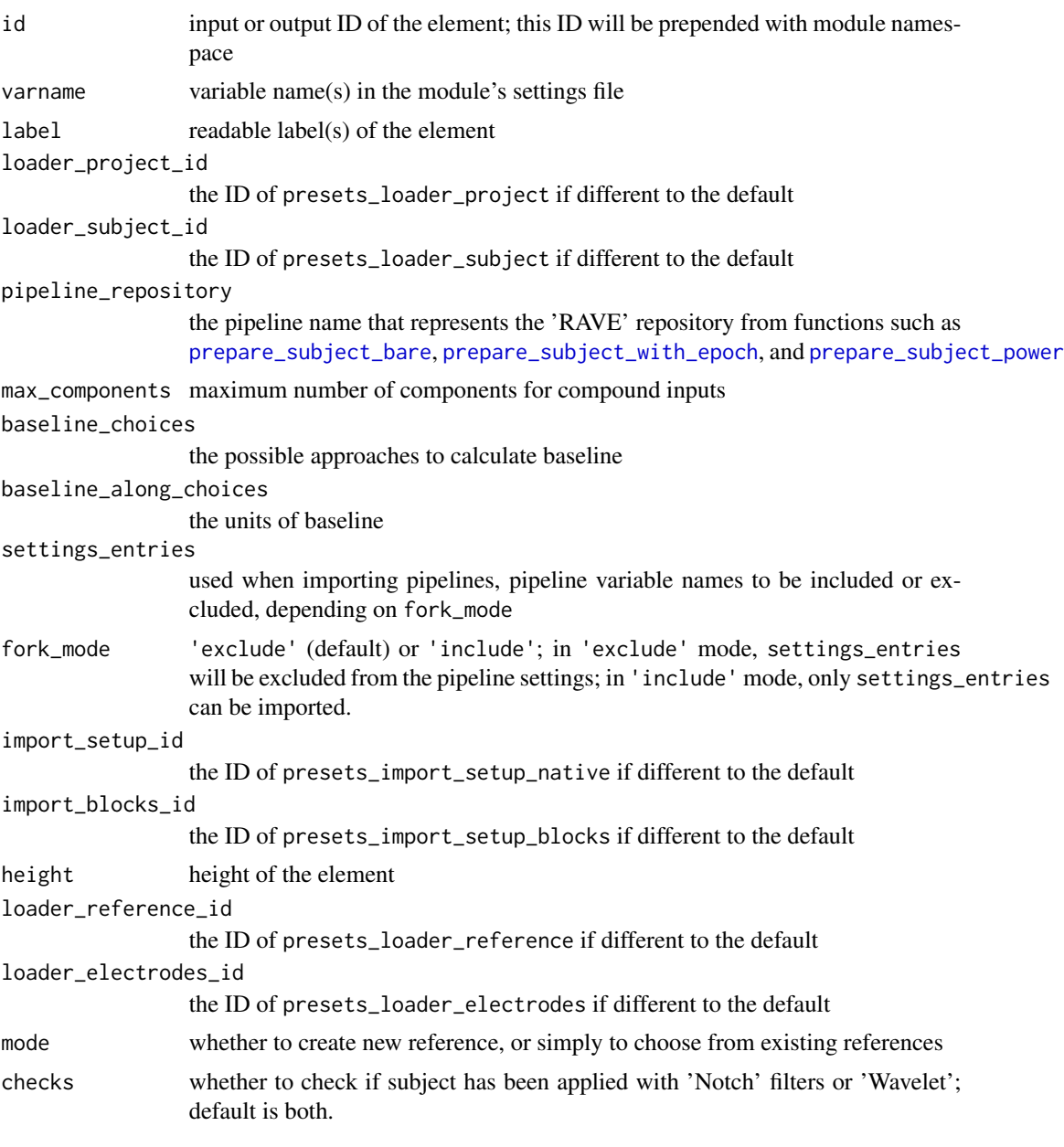

# Value

A 'RAVEShinyComponent' instance.

## See Also

[new\\_rave\\_shiny\\_component\\_container](#page-7-1)

<span id="page-19-0"></span>ravedash\_footer *A hovering footer at bottom-right*

#### Description

Internally used. Do not call explicitly

#### Usage

```
ravedash_footer(
 module_id = NULL,
  label = "Run Analysis",
  auto_recalculation = TRUE
\lambda
```
#### Arguments

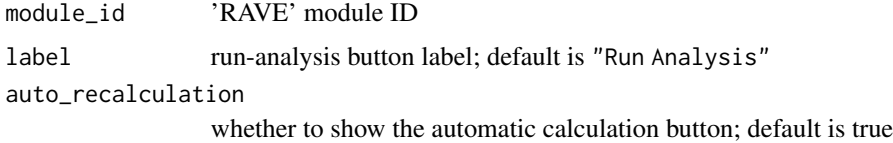

#### Value

'HTML' tags

#### Examples

```
library(shiny)
# dummy variables for the example
data_loaded <- TRUE
# UI code
ravedash_footer("my_module")
# server code to set message
server <- function(input, output, session){
  module_server_common(input, output, session, function(){
    # check if data has been loaded
    if(data_loaded) {
      # if yes, then set the footer message
      fire_rave_event("loader_message",
                      "my_project/subject - Epoch: Auditory")
      return(TRUE)
```

```
} else {
     # No data found, unset the footer message
     fire_rave_event("loader_message", NULL)
     return(FALSE)
   }
  })
}
```
run\_analysis\_button *Button to trigger analysis*

#### Description

A button that triggers 'run\_analysis' event; see also [get\\_rave\\_event](#page-11-1)

#### Usage

```
run_analysis_button(
  label = "Run analysis (Ctrl+Enter)",
  icon = NULL,
 width = NULL,
  type = "primary",
 btn_type = "button",
 class = ",
  ...
\mathcal{L}
```
#### Arguments

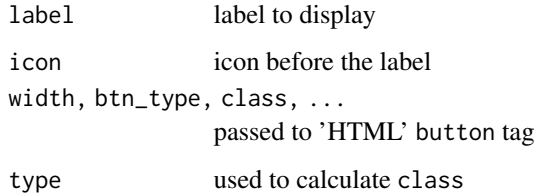

#### Value

A 'HTML' button tag

<span id="page-21-0"></span>

#### Description

Safely wrap expression x such that shiny application does no hang when when the expression raises error.

#### Usage

```
safe\_observe(x, env = NULL, quoted = FALSE, priority = 0L, domain = NULL, ...)
```
#### Arguments

```
x, env, quoted, priority, domain, ...
                 passed to observe
```
#### Value

'shiny' observer instance

#### Examples

```
values <- shiny::reactiveValues(A=1)
obsB <- safe_observe({
  print(values$A + 1)
})
```
shiny\_icons *Shiny icons*

#### Description

Shiny icons

# Usage

shiny\_icons

#### Format

An object of class ravedash\_shiny\_icons of length 0.

#### <span id="page-22-0"></span>simple\_layout 23

# Details

The goal of create this list is to keep 'shiny' icons (which are essentially 'font-awesome' icons) up-to-date.

simple\_layout *Simple input-output layout*

# Description

Provides simple layout, with inputs on the left, and outputs on the right. Only useful in 'shidashi' framework.

#### Usage

```
simple_layout(
  input_ui,
  output_ui,
  input_width = 4L,
  container_fixed = FALSE,
  container_style = NULL,
  scroll = FALSE
\mathcal{E}
```
# Arguments

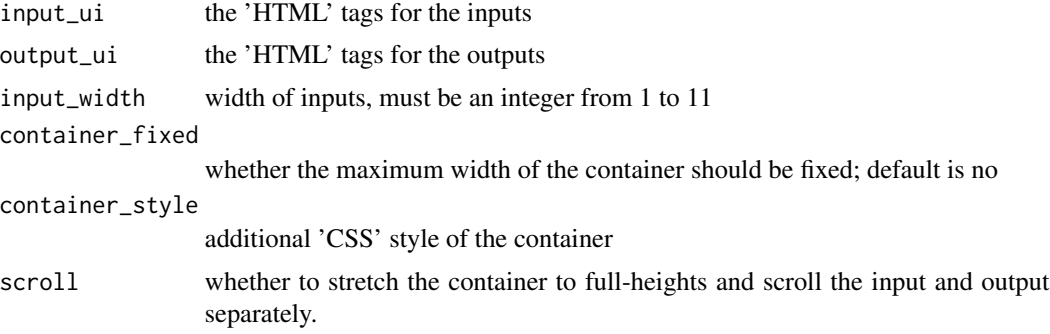

#### Value

'HTML' tags

# Examples

library(shiny) library(ravedash)

simple\_layout(

24 simple\_layout

```
input_ui = list(
  ravedash::input_card(
     title = "Data Selection",
     "Add inputs here"
  )
 ),
 output\_ui = list(ravedash::output_card(
      title = "Result A",
      "Add outputs here"
   \lambda)
)
```
# <span id="page-24-0"></span>**Index**

∗ datasets shiny\_icons, [22](#page-21-0) be\_patient\_text *(*random-text*)*, [9](#page-8-0) card, *[11](#page-10-0)* card\_href *(*card\_url*)*, [2](#page-1-0) card\_tool, *[11](#page-10-0)* card\_url, [2](#page-1-0) close\_loader *(*rave-runtime-events*)*, [12](#page-11-0) current\_shiny\_theme *(*rave-runtime-events*)*, [12](#page-11-0) debug\_modules, [3](#page-2-0) finished\_text *(*random-text*)*, [9](#page-8-0) fire\_rave\_event *(*rave-runtime-events*)*, [12](#page-11-0) flex\_container, *[4](#page-3-0)* flex\_group\_box *(*group\_box*)*, [4](#page-3-0) get\_default\_handlers *(*rave-runtime-events*)*, [12](#page-11-0) get\_rave\_event, *[21](#page-20-0)* get\_rave\_event *(*rave-runtime-events*)*, [12](#page-11-0) glue, *[5](#page-4-0)* group\_box, [4](#page-3-0) input\_card, *[2](#page-1-0)* input\_card *(*rave-input-output-card*)*, [10](#page-9-0) launch\_session *(*rave-session*)*, [15](#page-14-0) list\_session *(*rave-session*)*, [15](#page-14-0) logger, [5](#page-4-0) logger\_error\_condition *(*logger*)*, [5](#page-4-0) logger\_threshold *(*logger*)*, [5](#page-4-0) module\_server\_common, [6,](#page-5-0) *[13](#page-12-0)* new\_rave\_shiny\_component\_container, [8,](#page-7-0)

*[16](#page-15-0)*, *[19](#page-18-0)*

new\_session *(*rave-session*)*, [15](#page-14-0) nullfile, *[5](#page-4-0)* observe, *[22](#page-21-0)* open\_loader *(*rave-runtime-events*)*, [12](#page-11-0) output\_card, *[2](#page-1-0)* output\_card *(*rave-input-output-card*)*, [10](#page-9-0) prepare\_subject\_bare, *[19](#page-18-0)*

prepare\_subject\_power, *[19](#page-18-0)* prepare\_subject\_with\_epoch, *[19](#page-18-0)* presets\_analysis\_electrode\_selector2 *(*rave-ui-preset*)*, [16](#page-15-0) presets\_analysis\_ranges *(*rave-ui-preset*)*, [16](#page-15-0) presets\_baseline\_choices *(*rave-ui-preset*)*, [16](#page-15-0) presets\_condition\_groups *(*rave-ui-preset*)*, [16](#page-15-0) presets\_import\_export\_subject\_pipeline *(*rave-ui-preset*)*, [16](#page-15-0) presets\_import\_setup\_blocks *(*rave-ui-preset*)*, [16](#page-15-0) presets\_import\_setup\_channels *(*rave-ui-preset*)*, [16](#page-15-0) presets\_import\_setup\_native *(*rave-ui-preset*)*, [16](#page-15-0) presets\_loader\_3dviewer *(*rave-ui-preset*)*, [16](#page-15-0) presets\_loader\_electrodes *(*rave-ui-preset*)*, [16](#page-15-0) presets\_loader\_epoch *(*rave-ui-preset*)*, [16](#page-15-0) presets\_loader\_project *(*rave-ui-preset*)*, [16](#page-15-0) presets\_loader\_reference *(*rave-ui-preset*)*, [16](#page-15-0) presets\_loader\_subject *(*rave-ui-preset*)*, [16](#page-15-0)

random-text, [9](#page-8-0)

26 **INDEX** 

```
rave-input-output-card
, 10
rave-runtime-events
, 12
rave-session
, 15
rave-ui-preset
, 16
ravedash_footer
, 20
raveio_getopt
, 15
register_rave_session (rave-runtime-events
)
, 12
remove_all_sessions
(rave-session
)
, 15
remove_session
(rave-session
)
, 15
render
,
3
run_analysis_button
, 21
```

```
safe_observe
, 22
set_card_url_scheme
(card_url
)
,
2
set_logger_path
(logger
)
,
5
shiny_icons
, 22
23
```

```
use_session
(rave-session
)
, 15
use_template
,
4
```

```
watch_data_loaded (rave-runtime-events
)
, 12
watch_loader_opened (rave-runtime-events
)
, 12
```